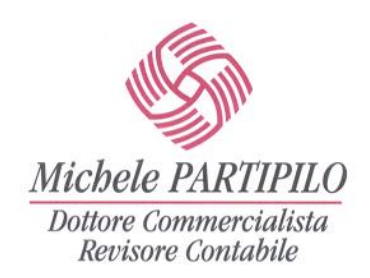

## **CIRCOLARE 10.2019**

## **IL PAGAMENTO DELL'IMPOSTA DI BOLLO SULLE FATTURE ELETTRONICHE EMESSE NEL 2019**

*Nel richiamare la nostra circolare nr. 13/2018, qui nuovamente allegata, Vi rammentiamo che dal 2019 le modalità di versamento dell'imposta di bollo dovuta per le fatture elettroniche emesse "senza" IVA di importo superiore a € 77,47, sono le seguenti:*

- *il pagamento dell'imposta relativa alle fatture elettroniche emesse in ciascun trimestre è effettuato entro il giorno 20 del mese successivo;*
- *l'Agenzia delle Entrate rende noto l'ammontare dovuto nell'area riservata del proprio sito Internet;*
- *il pagamento può essere effettuato con addebito diretto sul c/c bancario o postale ovvero con il mod. F24.*

Il versamento va effettuato, con riferimento alle fatture elettroniche di **ciascun trimestre**, **entro il giorno 20 del mese successivo, che Vi invitiamo ad annotare nel Vostro scadenzario.**

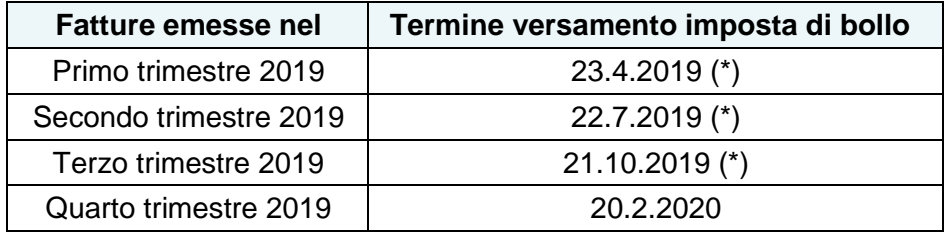

*(\*) Il giorno 20 cade di sabato / domenica*.

## **LA NUOVA FUNZIONE "PAGAMENTO IMPOSTA DI BOLLO"**

L'Agenzia delle Entrate ha reso disponibile la **nuova funzione** *"Pagamento imposta di bollo"* per accedere alla quale è necessario:

- entrare nell'**area riservata** *"Fatture e corrispettivi"*;
- nell'ambito dei *"Servizi disponibili"*, scegliere *"Consultazione – Fatture elettroniche e altri dati IVA"*.

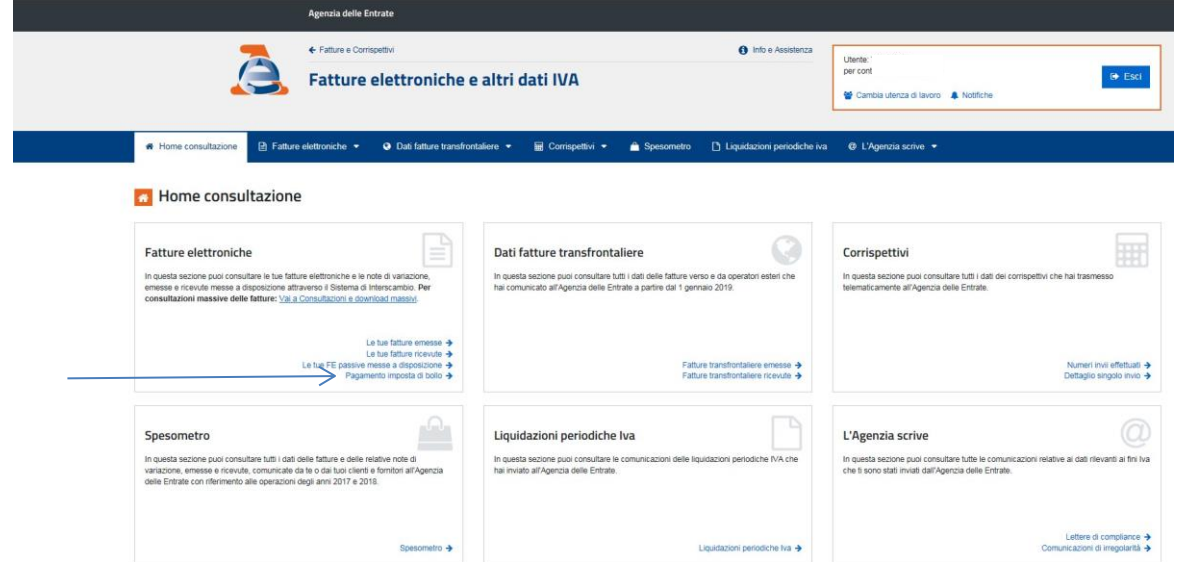

Dott. Michele Partipilo, Via Giorgio La Pira n. 10 Capurso (BA) – Tel. 080/4550636 – cell. 3476870444 – emai[l studiopartipilo@partipilo.it](mailto:studiopartipilo@partipilo.it) – www.partipilo.it

Si ottiene così una videata nella quale sono riepilogati i dati relativi all'imposta di bollo dovuta per il trimestre di riferimento.

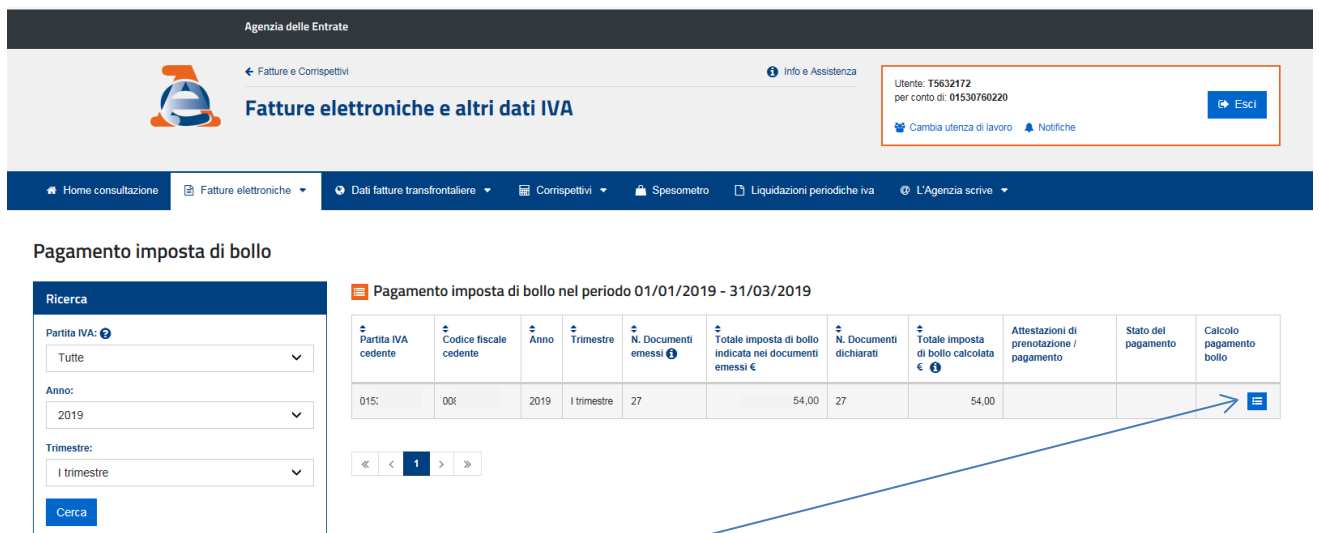

Dall'icona della colonna *"Calcolo pagamento bollo"* si accede alla videata dalla quale è possibile scegliere la modalità di pagamento, ossia:

• tramite l'addebito diretto sul c/c;

ovvero

• tramite il mod. F24 di cui è fornita una copia precompilata.

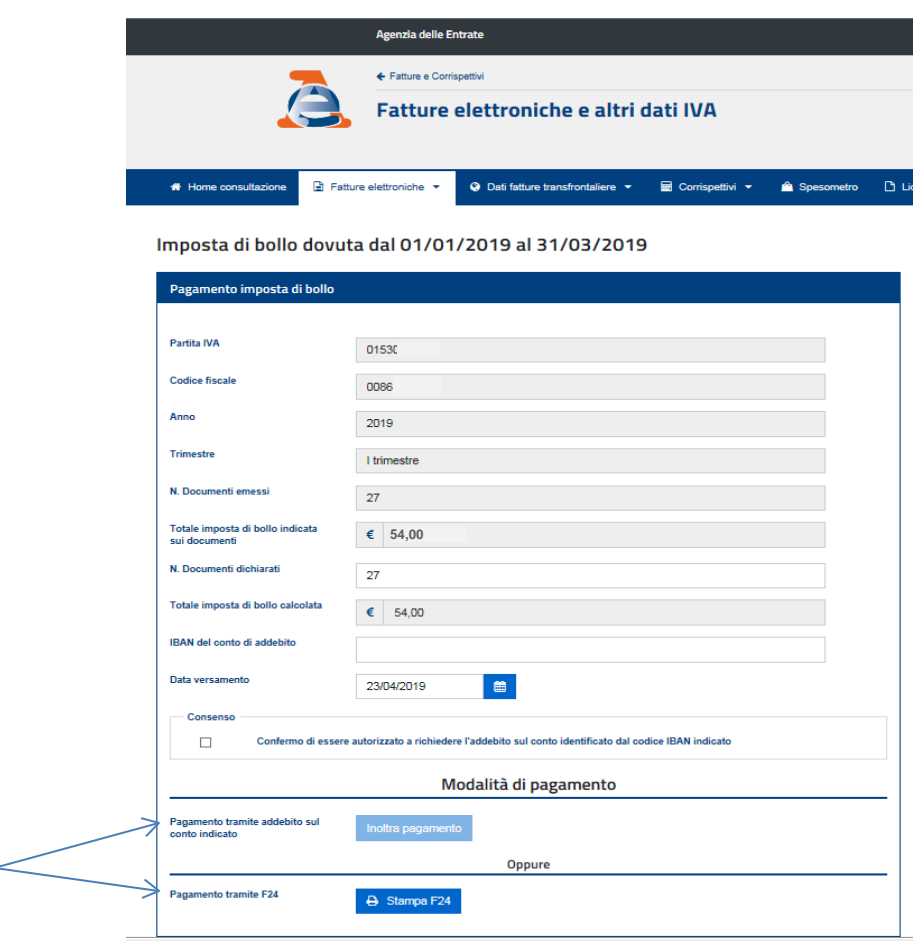

Il **numero di documenti** "proposto" dall'Agenzia delle Entrate **può essere modificato** con conseguente **ricalcolo dell'imposta dovuta**.

**Tale adempimento è a Vostro carico e lo Studio è a Vostra disposizione per ogni e qualsivoglia assistenza.**

*\*L'elaborazione dei testi, ancorché curata con scrupolosa attenzione, non impegna alcuna responsabilità*